Word/Excel 2010

- 13 ISBN 9787030363565
- 10 ISBN 7030363566

出版时间:2013-3

页数:418

版权说明:本站所提供下载的PDF图书仅提供预览和简介以及在线试读,请支持正版图书。

#### www.tushu111.com

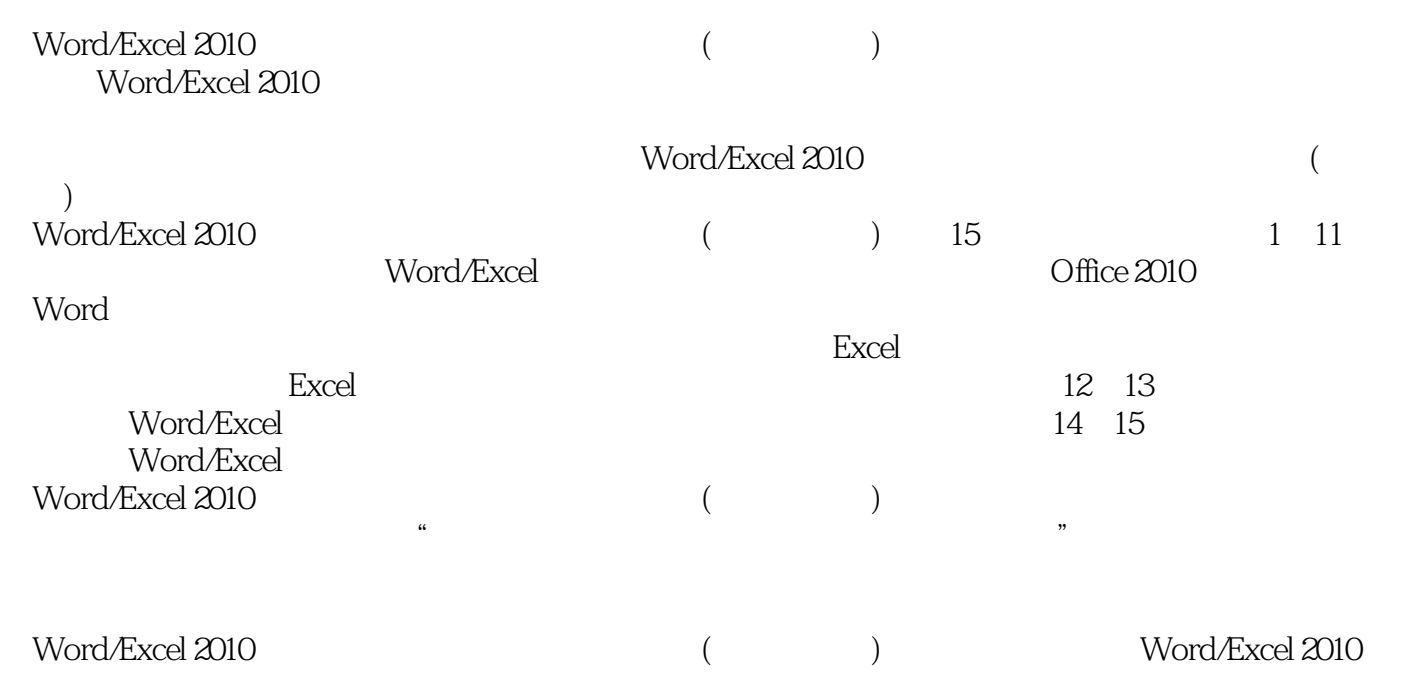

 $10$ 

Chapter 01Office 2010快速入门001 1.1认识全新的Office 2010 002 1.1.1Word/Excel 2010简介002 1.1.2Office 2010 003 1.2Office 2010 006 1.2 1Office 2010 006 1.2.2Office 2010 007 1.2.3Office 2010 009 1.3Office 2010 0101.31 0ffice 2010 010 1.3.2 Office 011 1.3.3 Office 012 1.3.4 Office 013 1.3.5Office 015 1.36 Office 016 Chapter 02 017 2.1 Word 2010 018 2.1.1Word 2010 018 2.1.2 019 2.2 021 2.21 021 2.2.2插入特殊符号022 2.2.3插入日期和时间023 2.3编辑文档内容024 2.3.1选择文档内容024 2.3.2复制、移  $\alpha$ 52.33 $\alpha$  027 2.3.4 $\alpha$  028 Chapter 03  $03431$   $03531.1$   $03531.2$   $03731.3$   $03731.4$  $03831.5$   $03932$   $040321$   $040322$   $041323$ 042 3.2.4 044 3.3 045 3.3.1 045 3.3.2 047 3.3.3 048 3.3.4 048 3.3.5 049 3.3.6 050 3.4  $051\,34.1$   $051\,34.2$   $052\,34.3$   $053\,34.4$   $053\,34.5$   $054$ Chapter 04  $061\,41$   $062\,41.1$   $062\,41.2$   $063\,41.3$ <br> $064\,41.4$   $066\,41.5$   $071\,421$   $071\,42$  $06441.4$   $06641.5$   $0842$   $071421$   $071422$  $073423$   $07343$   $074431$   $074432$ 075 4.3.3 075 4.3.4 076 4.3.5 076 4.3.6 077 Chapter 05  $08251$   $08351.1$   $08351.2$   $08451.3$  $084\,5.1.4$  087 5.1.5 0885.1.6 090 5.1.7 093 5.2  $094\,521$   $095\,522$   $095\,53$   $099\,531$   $099\,532$   $100$ 5.4 101 5.4.1 101 5.4.2 102 5.5 SmartArt 104 5.5.1SmartArt 104 5.5.2 SmartArt 105 5.5.3 SmartArt 106 Chapter 06 1176 1.1 1176 1.2 1186 2  $11761.1$  1176.1.2 1186.2 1196.2.1  $120622$  1206.2.3  $122624$  1246.2.5  $12863$   $130631$   $130632$   $131633$  $131\,634$   $132\,635$   $133\,64$   $134\,641$ 134 6.4.2 135 Chapter 07 145 7.1 146 7.1.1 146 7.1.2 Word 146 7.1.3 148 7.1.4 150 7.1.5 150 7.2 151 7.2.1 151 7.2.2 152 7.2.3 152 7.3 152 7.3.1 152 7.3.2 154 7.4 157 7.4.1 157 7.4.2 158  $7.43$  1597.44 1597.5 160 7.5.1 160 7.5.2 te 162 7.5.3 163 7.5.4 164 Chapter 08Excel 173 8.1Excel 2010的工作界面和基本概念174 8.1.1Excel 2010的工作界面174 8.1.2Excel中的基本概念175 8.2管理  $175821$   $176822$   $177823$   $178824$ 180 8.3 180 8.3.1 181 8.3.2 181 8.3.3 182  $834$  185 8.4 and 187 8.4.1 and 187 8.4.2 188 8.4.3 189 8.4.4 190 8.4.5 192 8.4.6  $8.5$  1968  $5.1$  1968  $5.2$  1978  $5.3$  $1998\,54$   $2008\,55$   $201$  Chapter 09 Excel  $2099.1$   $2109.1.1$   $2109.1.2$   $2109.1.3$   $212$  $9.1.4$  2129.1.5 2149.2 215 9.215 9.215 9.215 9.2.2 215 9.2.3 216 9.2.4 216 9.3 218 9.3.1 218 9.3.2  $2189.33$  "  $2199.4$   $2209.41$   $2209.42$  $2279.43$   $2289.5$   $2319.51$   $2319.52$   $239.53$ 234 9.5.4 234 Chapter 10 Excel 244 10.1 245 10.1.1  $245 101.2$   $245 101.3$   $246 10.2$   $247 10.21$ 248 10.2.2 249 10.2.3 250 10.3 251 10.3.1

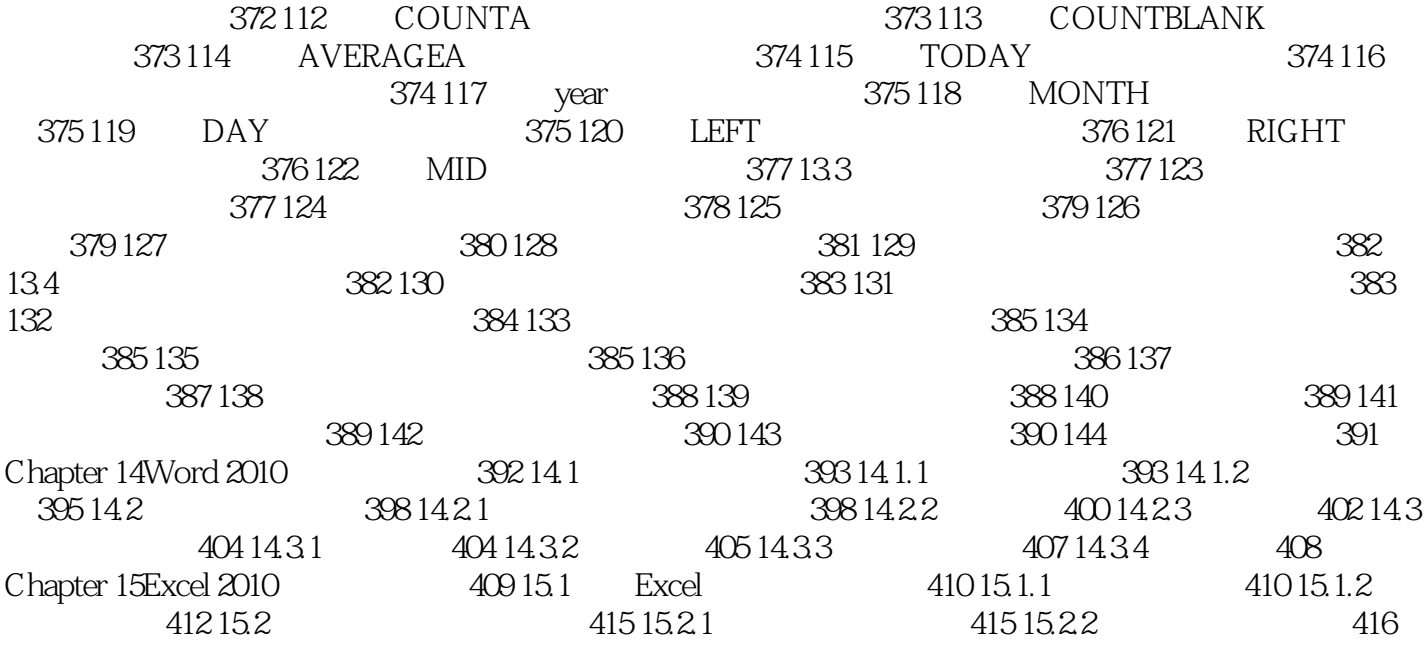

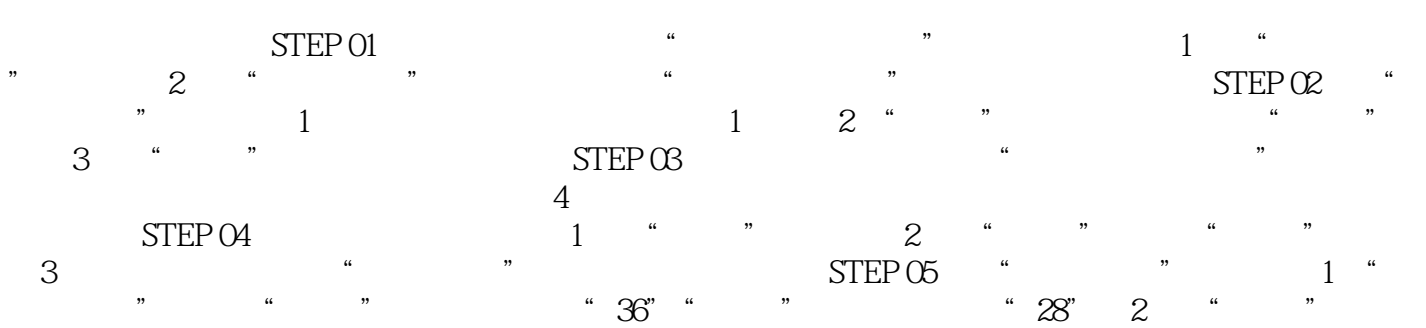

,  $\omega$ 

 ${\rm Word/Excel~2010} \hspace{2.2cm} (\hspace{2.2cm} ) \hspace{2.2cm} ,$ 

3、书的内容很全面,涵盖了Word和Excel的日常应用,而且有一些要点总结的比较合理,对于普通读

本站所提供下载的PDF图书仅提供预览和简介,请支持正版图书。

:www.tushu111.com